## Anmeldung Netzanschluss Erdgas

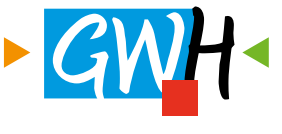

**Gemeindliche Werke Hengersberg** Strom · Breitband · Erdgas Wasser · Bäder

**Ein Lageplan bzw. eine Flurkarte mit eingezeichnetem Gebäude und ein Grundrissplan mit der Lage des gewünschten Netzanschlusses ist mit der Anmeldung einzureichen!**

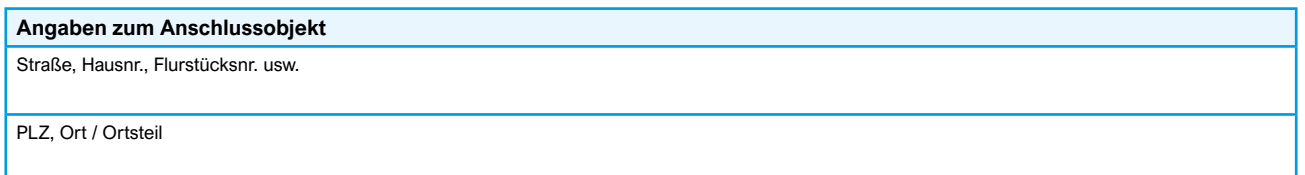

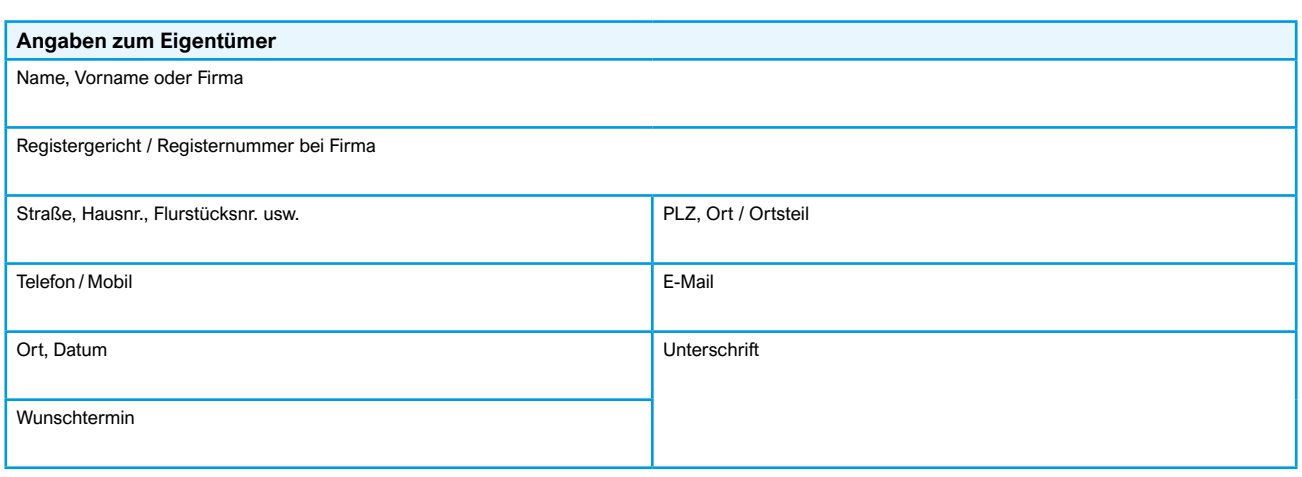

Neuanschluss Standard < 30 kW (Einfamilienhaus etc.)  $\bigcirc$  Vollanschluss  $\bigcirc$  Teilanschluss

Nennwärmebelastung > 30 kW (Tabelle vomVIU/Vertragsinstallateurunternehmen auszufüllen)

Erweiterung/Änderung (Tabelle vom VIU/Vertragsinstallateurunternehmen auszufüllen)

Rückbau des Anschlusses (Markieren Sie mit Hilfe eines Lageplans, die Stelle des Rückbaus)

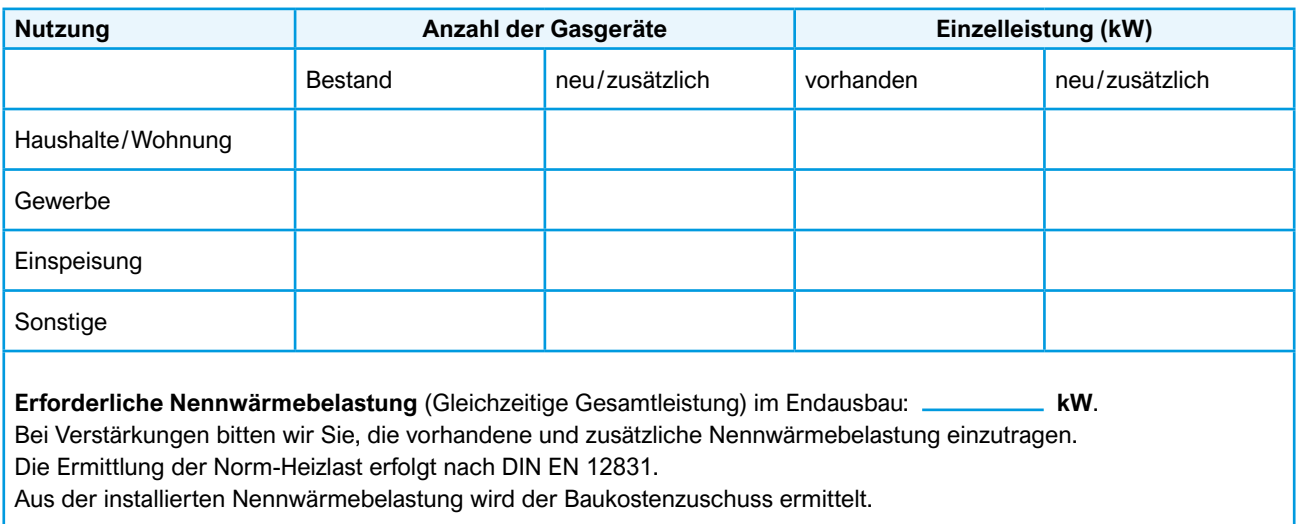

**Gemeindliche Werke Hengersberg** Telefon 09901 9308-0 netzanschluesse@gw-hengersberg.de